## ◆◇◆ 他学科・他学部・諸研究所設置科目の履修について(法律学科) ◆◇◆

法律学科設置以外の科目の履修を希望する場合、以下の手順をよく確認のうえ、慎重に履修申告を行ってください。 ※自由科目(B 欄 99)として履修した場合、履修上限および卒業単位には含まれません。

※他学科・他学部設置科目を履修する場合、初回授業で担当教員の許可(口頭)を得ることを原則としていますが、

今年度に関しては、初回授業での履修許可確認は基本的に不要とします。

ただし、科目担当者から個別に他学部生の履修を制限すると指示があった場合は、必ず履修を取り消してください。

## 1、他学科・他学部設置科目の履修申告方法

※例として三田キャンパス文学部設置の「芸術学 A」を履修する場合を挙げています。

 $\overline{a}$ 

- ① 法学部履修案内 40 頁および塾生サイト「三田設置科目の履修制限(抽選・選抜)について」により、履修制限・事前選抜・抽 選等の有無を確認する。
- ② シラバスで履修したい科目の 「分野」を確認する。

■ 慶應義塾大学 シラバス・時間割

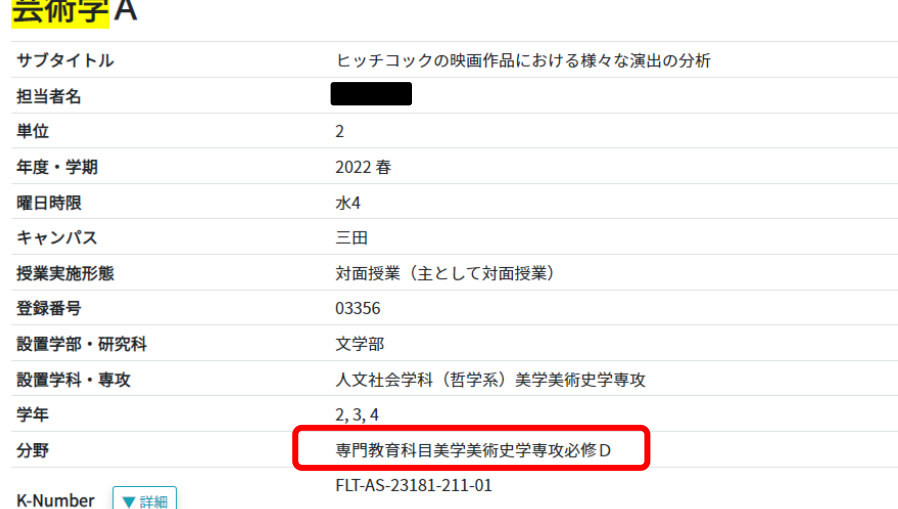

⇒この素に載っている分野・科目であれば

③ 法学部履修案内 40 頁の条件①の表を参照し、履修したい科目が専門科目かどうかを確認する。

※条件①の表は、各学部で専門科目として位置づけられている科目の分野です。「展開科目(他学科・他学部)」

として履修可能なのは、専門科目(=条件①の表に該当する)の場合のみとなります。

※条件①の表に該当しない場合、原則として「自由科目※卒業単位には含まれない」としてのみ履修可能ですが、

三田キャンパス商学部設置の「商学関連科目」のみ「自主選択科目」として履修することが可能です。

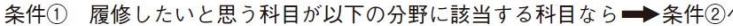

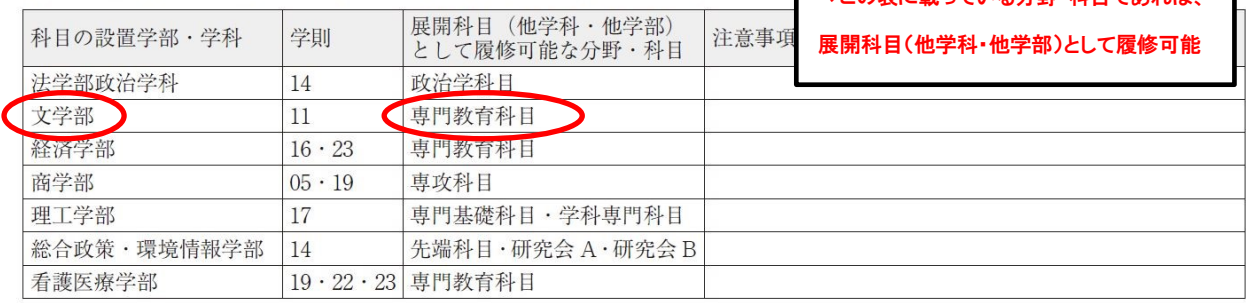

④ 法学部履修案内 40 頁の条件②の表を確認し、政治学科目もしくは他学部の科目と同一科目扱いの科目ではないことを確 認する。該当する場合は履修不可。

⑤ 法学部履修案内 34-35 頁の表を参照し、「A 欄 orB 欄」「B 欄分野番号」「分野」を確認。

例)三田文学部設置の「芸術学 A」は、文学部の専門科目のため、展開科目(他学科・他学部)合計が 22 単位以内であれば B 欄 55(展開科目(他学科・他学部))、それ以上であれば B 欄 77(自主選択科目)または B 欄 99(自由科目※卒業単位 には含まれない)で履修する。

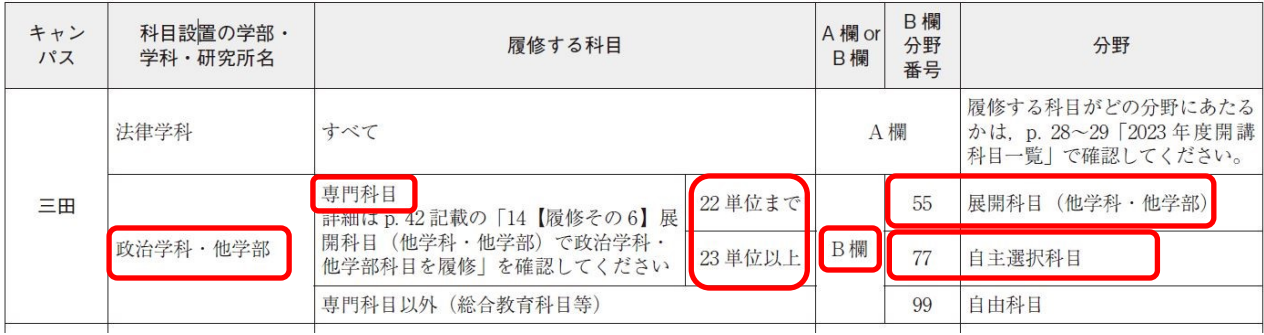

## 2、諸研究所設置科目の履修申告方法

※例としてメディアコミュニケーション研究所設置の「マス・コミュニケーション論Ⅰ」を履修する場合を挙げています。

- ① シラバスや塾生サイト「三田設置科目の履修制限(抽選・選抜)について」により、履修制限・事前選抜・抽選等の有無を確認 する。
- ② 法学部履修案内 34-35 頁の表を参照し、「A 欄 orB 欄」「B 欄分野番号」「分野」を確認。 例)メディアコミュニケーション研究所設置の「マス・コミュニケーション論Ⅰ」は、展開科目(他学科・他学部)合計が 22 単位以 内であれば A 欄(展開科目(他学科・他学部))、それ以上であれば B 欄 77(自主選択科目)または B 欄 99(自由科目 ※卒業単位には含まれない)で履修する。

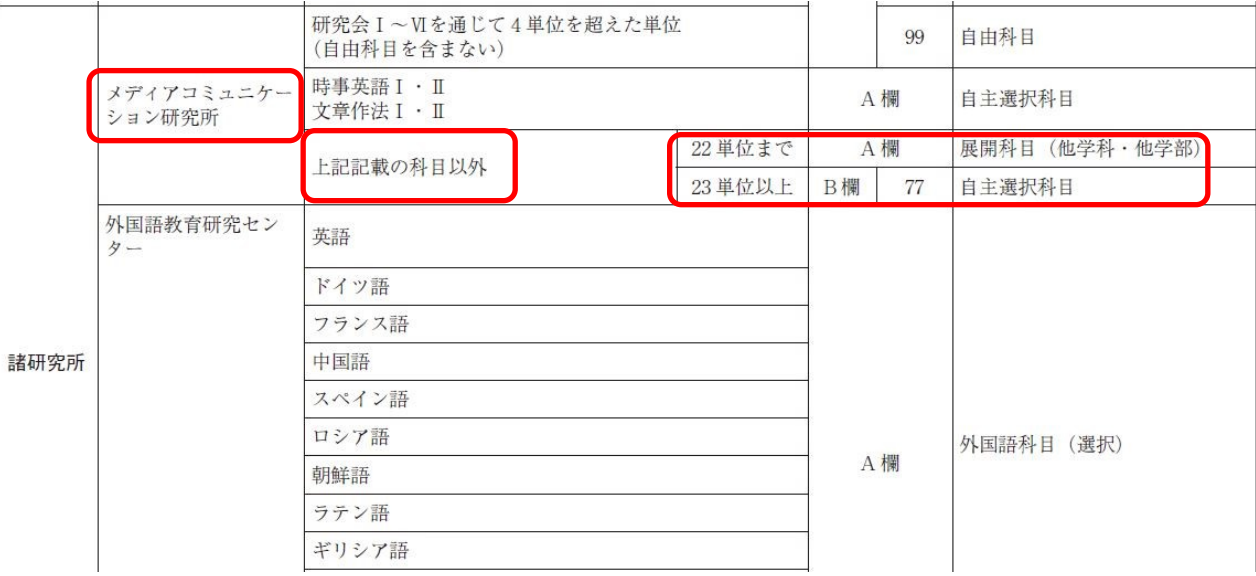